#### **Progressive Education Society's**

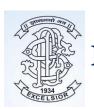

## Modern College of Arts, Science and Commerce Ganeshkhind, Pune 411016, Maharashtra

(Affiliated to Savitribai Phule Pune University)
DST FIST Sponsored, College with DBT - STAR Status
Re-Accredited by NAAC- 'A' Grade (CGPA-3.26)

## **SELF STUDY REPORT: SSR**

For 4<sup>th</sup> Cycle of Re-Accreditation 2016-17 to 2020-21

### **Criterion IV:**

## **Infrastructure and Learning Resources**

## \*Metric Number- 4.2.3

Average annual expenditure for purchase of books/e-books and subscription to journals/e- journals during the last five years (INR in Lakhs)

Please refer the **hyperlink index** to view the respective documents.

### **Index**

| Sr. No. | Year wise Audited Reports<br>(Highlighted for Library Details) | Page Number |
|---------|----------------------------------------------------------------|-------------|
| 1       | 2016-17                                                        | 2 to 9      |
| 2       | 2017-18                                                        | 10 to 15    |
| 3       | 2018-19                                                        | 16 to 20    |
| 4       | 2019-20                                                        | 21 to 26    |
| 5       | 2020-21                                                        | 27 to 31    |

## PROGRESSIVE EDUCATION SOCIETY'S

## MODERN COLLEGE OF ARTS, SCIENCE & COMMERCE

GANESHKHIND, PUNE - 411053.

## STATUTORY AUDIT REPORT

F.Y.2016-17

# SHIRISH K. INAMDAR CHARTERED ACCOUNTANT

20/21, SHREEYASH SOCIETY, PATWARDHAN BAUG, ERANDAWANE, PUNE - 411 004. PHONE - 020- 24450677

Principal
Modern College of Arts, Science
Commerce, Ganeshkhind, Pune-16

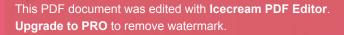

20/21, SHREEYASH SOCIETY , PATWARDHAN BAUG,ERANDAWANE PUNE - 411 004. PHONE - 020- 24450677

Ref. No .:- ST/Audit/58

Date: - 04.08.2017

To,
The Chairman,
Progressive Education Society,
Shivaji Nagar,
Pune – 411 005.

Sub.:- Statutory Audit Report of P.E.Society's Modern College of Arts, Science & Commerce, Ganeshkhind, Pune – 411053 for the year ended 31.03.2017.

Ref.:- Your letter No. PES/863/2016-2017 dated 15.03.2017.

Dear Sir,

We have completed the Statutory Audit of P.E.Society's Modern College of Arts, Science & Commerce, Ganeshkhind, Pune – 411053 for the year ending on 31<sup>st</sup> March, 2017 as per the books of accounts maintained computerized & relevant records kept by the College &as per the information & explanations given to us from time to time during the course of our audit.

Thanking you and assuring you our best professional services at all times.

DATE: - 04.08.2017

**PLACE: - PUNE** 

SHIRISH K. INAMDAR
CHARTERED ACCOUNTANT

NO. 038833

Principal
Modern College of Arts, Science
Commerce, Ganeshkhind, Pune-16

20/21, SHREEYASH SOCIETY, PATWARDHAN BAUG,ERANDAWANE PUNE - 411 004. PHONE - 020- 24450677

#### AUDIT REPORT

I have audited the attached Balance Sheet of P.E.Society's Modern College of Arts Science & Commerce, Ganeshkhind, Pune – 411053, as on 31.03.2017 and Income and Expenditure Account for period from 01.04.2016 to 31.03.2017 annexed there to and report that,

- (1) I have obtained all the information and explanations, which to the best of my knowledge and belief were necessary for the purpose of Audit.
- (2) In my opinion, proper books of accounts as required by the Bye-Laws have been kept by the College as far as it appears from the examination of the books of accounts subject to our remarks on of this report.
- (3) The Balance Sheet and Income & Expenditure Account dealt with by this report and are in agreement with the books of accounts.
- (4) In my opinion and the best of my knowledge and according to the explanations given to me, the accounts read with the notes thereon give the true and fair view,
  - (a) In case of Balance Sheet of the state of affairs of the Modern College of Arts, Science & Commerce as on 31.03.2017.
  - (b) In case of Income & Expenditure Account of the surplus for the year ended as on that date.

DATE: - 04.08.2017

PLACE: - PUNE

SHIRISH K. INAMDAR
CHARTERED ACCOUNTANT
M.NO. 038833

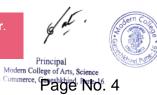

20/21, SHREEYASH SOCIETY, PATWARDHAN BAUG, ERANDAWANE PUNE - 411 004. PHONE - 020- 24450677

Ref. No.:- ST/Audit/ 58

Date: - 04.08.2017

To,

The Chairman,

Progressive Education Society,

Shivaji Nagar,

Pune - 411 005.

Sub.:- Statutory Audit Report of P.E.Society's Modern College of Arts, Science & Commerce, Ganeshkhind, Pune – 411053, for the year ended 31.03.2017.

Dear Sir,

We have completed the Statutory Audit of P.E.Society's Modern College of Arts, Science & Commerce, Ganeshkhind, Pune – 411053 for the year ending on 31<sup>st</sup> March, 2017 as per the books of accounts maintained computerized & relevant records kept by College & as per the information & explanations given to us from time to time during the course of our audit.

Our observations regarding the said audit were as follows:-

### 1. INTERNAL AUDIT & INTERNAL CONTROL:-

Internal Audit of the unit is conducted by D.V.Satbhai & Co., Chartered Accountants. Their report is on record. Their report along with financial statements was verified by us.

We have gone through the said report and tried to rectify or regularize the remarks. We suggest that all the pending remarks should be rectified or ratified at an earliest.

During the course of our audit we have observed some queries that should be rectified at an early date. The said mistakes/ queries form an integral part of our report. We suggest following additional points for improving the internal control:-

glat.

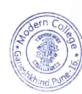

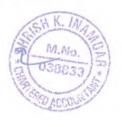

|                                  |            |             |             |            |            |             |            |             |             |    |           |            |            |           | ·           |             |
|----------------------------------|------------|-------------|-------------|------------|------------|-------------|------------|-------------|-------------|----|-----------|------------|------------|-----------|-------------|-------------|
| owerwell                         | 0.00       | 4383.30     | 4383.30     | 0.00       | 0.0,0      | '0.00       | 0.00       | 4383.30     | 4383.30     | 15 | 0.00      | 658.00     | 658.00     | 0.00      | 3725.30     | 3725.30     |
| uilding Development              | 142720.00  | 26494600.00 | 26637320.00 | 0.00       | 3411626.00 | 3411626.00  | 142720.00  | 29905226.00 | 30048946.00 | 0  | 0.00      | 0.00       | 0.00       | 142720.00 | 29906226.00 |             |
| ead Stock                        | 0.00       | 2698.80     | 2698.80     | 0.00       | 0.00       | 0.00        | 0.00       | 2698.80     | 2698.80     | 10 | 0.00      | 270.00     | 270.00     | 0.00      | 2428.80     | 2428.80     |
| erniture & Fixtures              | 778965.00  | 14492033.50 | 15270998.50 | 292319.00  | 926313.00  | 1218632.00  | 1071284.00 | 15418346.50 | 16489630.50 | 10 | 92513.00  | 1526692.00 | 1619205.00 | 978771.00 | 13891654.50 | 14870425.50 |
| arden                            | 0.00       | 941327.00   | 941327.00   | 0.00       | 0.00       | 0.00        | 0.00       | 941327.00   | 941327.00   | 0  | 0.00      | 0.00       | 0.00       | 0.00      | 941327.00   | 941327.00   |
| ymnasium Equipments              | 0.00       | 35530.00    | 35530.00    | 0.00       | 0.00       | 0.00        | 0.00       | 35530.00    | 35530.00    | 10 | 0.00      | 3553.00    | 3553.00    | 0.00      | 31977.00    | 31977.00    |
| 3b.Effluent Treatment System     | 0.00       | 0.00        | 0.00        | 0.00       | 70370.00   | 70370.00    | 0.00       | 70370.00    | 70370.00    | 10 | 0.00      | 3519.00    | 3519.00    | 0.00      | 66851.00    | 66851.00    |
| brary Books                      | 298095.70  | 1058588.46  | 1356684.16  | 203682.00  | 92381.00   | 296063.00   | 501777.70  | 1150969.46  | 1652747.16  | 15 | 65065.00  | 166890.00  | 231955.00  | 436712.70 | 984079.46   | 1420792.16  |
| canner                           | 0.00       | 0.00        | 0.00        | 17490.00   | 0.00       | 17490.00    | 17490.00   | 0.00        | 17490.00    | 60 | 5247.00   | 0.00       | 5247.00    | 12243.00  | 0.00        | 12243.00    |
| lurals                           | 0.00       | 155977.00   | 155977.00   | 0.00       | 0.00       | 0.00        | 0.00       | 155977.00   | 155977.00   | 10 | 0.00      | 15598.00   | 15598.00   | 0.00      | 140379.00   | 140379.00   |
| ffice Furniture                  | 0.00       | 47113.00    | 47113.00    | 0.00       | 0.00       | 0.00        | 0.00       | 47113.00    | 47113.00    | 10 | 0.00      | 4711.00    | 4711.00    | 0.00      | 42402.00    | 42402.00    |
| arking Space                     | 0.00       | 82170.00    | 82170.00    | 0.00       | 0.00       | 0.00        | 0.00       | 82170.00    | 82170.00    | 0  | 0.00      | 0.00       | 0.00       | 0.00      | 82170.00    | 82170.00    |
| eaching Aids                     | 0.00       | 8557.05     | 8557.05     | 107378.00  | 0.00       | 107378.00   | 107378.00  | 8557.05     | 115935.05   | 15 | 8053.00   | 1284.00    | 9337.00    | 99325.00  | 7273.05     | 106598.05   |
| ash Locker                       | 20450.00   | 0.00        | 20450.00    | 0.00       | 0.00       | 0.00        | 20450.00   | 0.00        | 20450.00    | 15 | 3068.00   | 0.00       | 3068.00    | 17382.00  | 0.00        | 17382.00    |
| ostel Fixed Assets               |            |             |             |            |            |             |            |             |             |    |           |            |            |           |             |             |
| ırniture & Fixtures - Hostel     | 0.00       | 171665.00   | 171665.00   | 0.00       | 402800.00  | 402800.00   | 0.00       | 574465.00   | 574465.00   | 10 | 0.00      | 37307.00   | 37307.00   | 0.00      | 537158.00   | 537158.00   |
| uilding & Development -Hostel    | 0.00       | 0.00        | 0.00        | 0.00       | 964677.00  | 964677.00   | 0.00       | 964677.00   | 964677.00   | 0  | 0.00      | 0.00       | 0.00       | 0.00      | 964677.00   | 964677.00   |
| CTV Camera - Hostel              | 0.00       | 0.00        | 0.00        | 0.00       | 220746.00  | 220746.00   | 0.00       | 220746.00   | 220746.00   | 15 | 0.00      | 16556.00   | 16556.00   | 0.00      | 204190.00   | 204190.00   |
| re Extinguisher - Hostel         | 0.00       | 0.00        | 0.00        | 0.00       | 48112.00   | 48112.00    | 0.00       | 48112.00    | 48112.00    | 15 | 0.00      | 3608.00    | 3608.00    | 0.00      | 44504.00    | 44504.00    |
| ffice Equipments - Hostel        | 0.00       | 0.00        | 0.00        | 0.00       | 5900.00    | 5900.00     | 0.00       | 5900.00     | 5900.00     | 15 | 0.00      | 443.00     | 443.00     | 0.00      | 5457.00     | 5457.00     |
| olar Water Heater - Hostel       | 0.00       | 0.00        | 0.00        | 0.00       | 434000.00  | 434000.00   | 0.00       | 434000.00   | 434000.00   | 15 | 0.00      | 65100.00   | 65100.00   | 0.00      | 368900.00   | 368900.00   |
| V Hostel                         | 0.00       | 0.00        | 0.00        | 0.00       | 32400.00   | 32400.00    | 0.00       | 32400.00    | 32400.00    | 15 | 0.00      | 2430.00    | 2430.00    | 0.00      | 29970.00    | 29970.00    |
| 'ater Cooler - Hostel            | 0.00       | 0.00        | 0.00        | 0.00       | 108000.00  | 108000.00   | 0.00       | 108000.00   | 108000.00   | 15 | 0.00      | 16200.00   | 16200.00   | 0.00      | 91800.00    | 91800.00    |
| 'ater Purifier - Hostel          | 0.00       | 0.00        | 0.00        | 0.00       | 81300.00   | 81300.00    | 0.00       | 81300.00    | 81300.00    | 15 | 0.00      | 7358.00    | 7358.00    | 0.00      | 73942.00    | 73942.00    |
| action Composting Unit           | 0.00       | 138751.00   | 138751.00   | 0.00       | 0.00       | 0.00        | 0.00       | 138751.00   | 138751.00   | 15 | 0.00      | 20813.00   | 20813.00   | 0.00      | 117938.00   | 117938.00   |
| isket Ball Court                 | 0.00       | 184006.00   | 184006.00   | 0.00       | 0.00       | 0.00        | 0.00       | 184005.00   | 184006.00   | 10 | 0.00      | 18401.00   | 18401.00   | 0.00      | 165605.00   | 165605.00   |
| ft                               | 0.00       | 385332.00   | 385332.00   | 0.00       | 0.00       | 0.00        | 0.00       | 385332.00   | 385332.00   | 15 | 0.00      | 57800.00   | 57800.00   | 0.00      | 327532.00   | 327532.00   |
| iper Shredder                    | 0.00       | 31219.00    | 31219.00    | 0.00       | 0.00       | 0.00        | 0.00       | 31219.00    | 31219.00    | 15 | 0.00      | 4683.00    | 4683.00    | 0.00      | 26536.00    | 26536.00    |
| inter for I Card                 | 0.00       | 33340.00    | 33340.00    | 0.00       | 0.00       | 0.00        | 0.00       | 33340.00    | 33340.00    | 60 | 0.00      | 20004.00   | 20004.00   | 0.00      | 13336.00    | 13336.00    |
| olar Street Lights               | 0.00       | 89250.00    | 89250.00    | 0.00       | 0.00       | 0.00        | 0.00       | 89250.00    | 89250.00    | 15 | 0.00      | 13388.00   | 13388.00   | 0.00      | 75862.00    | 75862.00    |
| plar+Wind Hybrid Elec.Gene.plant | 0.00       | 2159535.00  | 2159535.00  | 0.00       | -790000.00 | -790000.00  | 0.00       | 1369535.00  | 1369535.00  | 15 | 0.00      | 205430.00  | 205430.00  | 0.00      | 1164105.00  | 1164105.00  |
| Total                            | 1795454.10 | 58281121.03 | 60076575.13 | 2055621.00 | 8896631.00 | 10952252.00 | 3851075.10 | 67177752.03 | 71028827.13 |    | 551822.00 | 4769040.00 | 5320862.00 |           |             | 65707965.13 |
|                                  |            |             |             |            |            |             |            |             |             |    |           |            |            |           |             |             |

gat.

Principal
Modern College of Arts, Science
Commerce, Ganeshkhind, Pune-16.

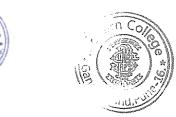

finncipal
Modern College of Arts, Science
& Commerce, Ganeshkhind, Pune-16.

This PDF document was edited with **Icecream PDF Editor**. **Upgrade to PRO** to remove watermark.

#### Modern College of Arts, Science & Commerce

Ganeshkhind, Pune 411016

**General Expenditure Account** 

| Balanc      | e as on 31.03.20 | 16          |                                | Balance    | e as on 31.03.2017 |            |
|-------------|------------------|-------------|--------------------------------|------------|--------------------|------------|
| Non Grant   | Grant            | Total       | Particulars                    | Non Grant  | Grant              | Total      |
| 24 42 40 00 | 0.00             | 24 42 40 00 | Hostel Expenditure Account     | 4021949.00 | 0.00               |            |
| 314240.00   | 0.00             |             |                                | 29029.00   |                    | 4021949.0  |
| 35535.00    | 0.00             | 35535.00    |                                | 2820.00    | 0.00               | 29029.0    |
| 0.00        | 0.00             | 0.00        |                                | 71601.00   | 0.00               | 2820.0     |
| 0.00        | 0.00             | 0.00        |                                |            | 0.00               | 71601.0    |
| 35210.00    | 0.00             | 35210.00    |                                | 155420.00  | 0.00               | 155420.00  |
| 89140.00    | 0.00             | 89140.00    |                                | 240727.00  | 0.00               | 240727.00  |
| 3480.00     | 0.00             | 3480.00     |                                | 0.00       | 0.00               | 0.00       |
| 0.00        | 0.00             | 0.00        |                                | 125000.00  | 0.00               | 125000.00  |
| 0.00        | 0.00             | 0.00        |                                | 18900.00   | 0.00               | 18900.00   |
| 12747.00    | 0.00             | 12747.00    |                                | 36549.00   | 0.00               | 36549.00   |
| 0.00        | 0.00             | 0.00        |                                | 2880000.00 | 0.00               | 2880000.00 |
| 0.00        | 0.00             | 0.00        |                                | 176273.00  | 0.00               | 176273.00  |
| 137750.00   | 0.00             | 137750.00   | Security Payment -Hostel       | 282750.00  | 0.00               | 282750.00  |
|             | 0.00             | 0.00        | Tea and Refreshement-Hostel    | 1380.00    | 0.00               | 1380.00    |
| 378.00      | 0.00             | 378.00      | Travelling & Conveyance-Hostel | 1500.00    | 0.00               | 1500.00    |
| 394863.00   | 0.00             | 394863.00   | Advertisement Expenses         | 561161.00  | 0.00               | 561161.00  |
| 70200.00    | 5000.00          | 75200.00    | Audit Fees                     | 27580.00   | 0.00               | 27580.00   |
| 191911.00   | 230232.00        |             | Cleaning Sweeping Charges      | 273079.00  | 243768.00          | 516847.00  |
| 0.00        | 0.00             | 0.00        | Consultancy Fees               | 15000.00   | 0.00               | 15000.00   |
| 4814982.00  | 224772.00        | 5039754.00  | Depreciation                   | 4769040.00 | 551822.00          | 5320862.00 |
| 279357.00   | 5717.00          |             | Electrical Expenses            | 246750.00  | 0.00               | 246750.00  |
| 57556.00    | 2263.00          |             | Gardening Expenses             | 33922.00   | 48285.00           | 82207.00   |
| 12278.00    | 0.00             | 12278.00    | Income tax charges paid        | 0.00       | 0.00               | 0.00       |
| 6500000.00  | 0.00             |             | Management Charges             | 7000000.00 | 0.00               | 7000000.00 |
| 0.00        | 241500.00        |             | Magazine Expenses              | 0.00       | 358490.00          | 358490.00  |
| 84075.00    | 815.00           |             | Misc.Expenses                  | 343488.00  | 0.00               | 343488.00  |

This PDF document was edited with **Icecream PDF Editor**. **Upgrade to PRO** to remove watermark.

Principal Modern College of Arts, Science Commerce, Ganeshkhind, Pune-16.

### Modern College of Arts, Science & Commerce

Ganeshkhind, Pune 411016

#### Office and contingencies

| Balan      | ce as on 31.03.2 | 016        |                           | Balanc     | e as on 31.03.20 | )17        |
|------------|------------------|------------|---------------------------|------------|------------------|------------|
| Non Grant  | Grant            | Total      | Particulars               | Non Grant  | Grant            | Total      |
| 14596.93   | 1318.00          | 15914.93   | Bank Charges & Commission | 7453.00    | 4658.00          | 12111.00   |
| 678789.00  | 415590.00        | 1094379.00 | Electricity Expenses      | 125486.00  | 1286000.00       | 1411486.00 |
| 344716.00  | 18449.00         | 363165.00  | Functions & Festivals     | 565012.00  | 3355.00          | 568367.00  |
| 115204.00  | 16127.00         | 131331.00  | Newpapers & Periodicals   | 159101.00  | 9807.00          | 168908.00  |
| 78359.00   | 12311.00         | 90670.00   | Office Expenses           | 104767.00  | 6751.00          | 111518.00  |
| 61304.00   | 44900.00         | 106204.00  | Postage & Telephone       | 69768.00   | 20563.00         | 90331.00   |
| 760829.00  | 666953.00        | 1427782.00 | Printing & Stationery     | 1091630.00 | 772752.00        | 1864382.00 |
| 180268.00  | 47783.00         | 228051.00  | Tea & Refreshments        | 327836.00  | 26887.00         | 354723.00  |
| 203179.00  | 9001.00          | 212180.00  | Travelling & Conveyance   | 73673.00   | 5735.00          | 79408.00   |
| 4200.00    | 925.00           | 5125.00    | Uniform Expenses          | 59240.00   | 42760.00         | 102000.00  |
| 101157.00  | 0.00             | 101157.00  | Vehicle Expenses          | 147595.00  | 0.00             | 147595.00  |
| 557.00     | 0.00             | 557.00     | Xeroxing & Cyclostyling   | 26281.00   | 0.00             | 26281.00   |
| 2543158.93 | 1233357.00       | 3776515.93 | Grand Total               | 2757842.00 | 2179268.00       | 4937110.00 |

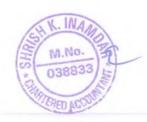

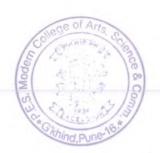

Principal

Modern College of Arts, Science & Commerce, Ganeshkhind, Pune-16.

### PROGRESSIVE EDUCATION SOCIETY'S

## MODERN COLLEGE OF ARTS, SCIENCE & COMMERCE

GANESHKHIND, PUNE - 411053.

## STATUTORY AUDIT REPORT

F.Y.2017-18

## SHIRISH K. INAMDAR CHARTERED ACCOUNTANT

20/21, SHREEYASH SOCIETY,
PATWARDHAN BAUG, ERANDAWANE,
PUNE - 411 004.
PHONE - 020- 24450677

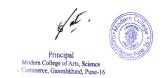

20/21, SHREEYASH SOCIETY , PATWARDHAN BAUG,ERANDAWANE PUNE - 411 004. PHONE - 020- 24450677

Ref. No.:- ST/Audit/31

Date: - 05.09.2018

To, The Chairman, Progressive Education Society, Shivaji Nagar, Pune – 411 005.

Sub.:- Statutory Audit Report of P.E.Society's Modern College of Arts, Science & Commerce, Ganeshkhind, Pune – 411053 for the year ended 31.03.2018.

Ref.:- Your letter No. PES/972/2017-2018 dated 09.03.2018.

Dear Sir,

We have completed the Statutory Audit of P.E.Society's Modern College of Arts, Science & Commerce, Ganeshkhind, Pune – 411053 for the year ending on 31<sup>st</sup> March, 2018 as per the books of accounts maintained computerized & relevant records kept by the College &as per the information & explanations given to us from time to time during the course of our audit.

Thanking you and assuring you our best professional services at all times.

Principal
Modern College of Arts, Science
Commerce, Ganeshkhind, Pune-16.

DATE: - 05.09.2018

SHIRISH K. INAMDAR
CHARTERED ACCOUNTANT
M.NO. 038833

This PDF document was edited with Icecream PDF Editor.
Upgrade to PRO to remove watermark.

20/21, SHREEYASH SOCIETY,
PATWARDHAN BAUG,ERANDAWANE
PUNE - 411 004.
PHONE - 020- 24450677

#### AUDIT REPORT

I have audited the attached Balance Sheet of P.E.Society's Modern College of Arts Science & Commerce, Ganeshkhind, Pune – 411053, as on 31.03.2018 and Income and Expenditure Account for period from 01.04.2017 to 31.03.2018 annexed there to and report that,

- (1) I have obtained all the information and explanations, which to the best of my knowledge and belief were necessary for the purpose of Audit.
- (2) In my opinion, proper books of accounts as required by the Bye-Laws have been kept by the College as far as it appears from the examination of the books of accounts subject to our remarks on of this report.
- (3) The Balance Sheet and Income & Expenditure Account dealt with by this report and are in agreement with the books of accounts.
- (4) In my opinion and the best of my knowledge and according to the explanations given to me, the accounts read with the notes thereon give the true and fair view,
  - (a) In case of Balance Sheet of the state of affairs of the Modern College of Arts, Science & Commerce as on 31.03.2018.
  - (b) In case of Income & Expenditure Account of the surplus for the year ended as on that date.

Principal
Modern College of Arts, Science
Commerce, Ganeshkhind, Pune-16.

DATE: - 05.09.2018

SHIRISH K. INAMDAR
CHARTERED ACCOUNTANT
M.NO. 038833

This PDF document was edited with **Icecream PDF Editor**. **Upgrade to PRO** to remove watermark.

20/21, SHREEYASH SOCIETY, PATWARDHAN BAUG, ERANDAWANE PUNE - 411 004. PHONE - 020- 24450677

Ref. No.:- ST/Audit/31
To,
The Chairman,
Progressive Education Society,
Shivaji Nagar,
Pune – 411 005.

Sub.:- Statutory Audit Report of P.E.Society's Modern College of Arts, Science & Commerce, Ganeshkhind, Pune – 411053, for the year ended 31.03.2018.

Date: - 05.09.2018

Dear Sir,

We have completed the Statutory Audit of P.E.Society's Modern College of Arts, Science & Commerce, Ganeshkhind, Pune – 411053 for the year ending on 31<sup>st</sup> March, 2018 as per the books of accounts maintained computerized & relevant records kept by College & as per the information & explanations given to us from time to time during the course of our audit.

Our observations regarding the said audit were as follows:-

#### 1. INTERNAL AUDIT & INTERNAL CONTROL:-

Internal Audit of the unit is conducted by D.V.Satbhai & Co., Chartered Accountants. Their report is on record. Their report along with financial statements was verified by us.

We have gone through the said report and tried to rectify or regularize the remarks. We suggest that all the pending remarks should be rectified or ratified at an earliest.

During the course of our audit we have observed some queries that should be rectified at an early date. The said mistakes/ queries form an integral part of our report. We suggest following additional points for improving the internal control:-

a) Budget as approved by B.C. should be kept on record and the actual results should be compared with that of the budgeted figures and any excess expenditure than the budgeted figures should be sanctioned by the Head Office.

This PDF document was edited with Icecream PDF Editor.

Upgrade to PRO to remove watermarketter from P. E. Society regarding advance payable/ receivable at

the end of the year should be obtained without fail.

Page No. 12

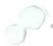

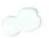

| Arts Musium                      | 0.00       | 58000.00    | 58000.00    | 0.00      | 0.00       | 0.00       | 0.00      | 58000.00      | 58000.00    | 0  | 0.00      | 0.00       | 0.00       | 0.00       | 58000.00    | 58000.00              |
|----------------------------------|------------|-------------|-------------|-----------|------------|------------|-----------|---------------|-------------|----|-----------|------------|------------|------------|-------------|-----------------------|
| 3owerwell                        | 0.00       | 3725.30     | 3725.30     | 0.00      | 0.00       | 0.00       | 0.00      | 3725.30       |             | 15 | 0.00      |            | 0,00       | 0.00       | 3166.30     | 3166.30               |
| Building Development             | 142720.00  | 29906226.00 | 30048946.00 | 0.00      | 0.00       | 0.00       | 142720.00 | 29906226.00   | 30048946.00 | 0  | 0.00      |            |            |            |             | 30048946.00           |
| Dead Stock                       | 0.00       | 2428.80     | 2428.80     | 0.00      | 0.00       | 0.00       | 0.00      | 2428.80       | 2428.80     | 10 | 0.00      | 243.00     | 243.00     | 0.00       | 2185.80     | 2185.80               |
| -urniture & Fixtures             | 978771.00  | 13891654.50 | 14870425.50 | 0.00      | 3907564.00 | 3907564.00 | 978771.00 | 17799218.50   | 18777989.50 | 10 | 97877.00  |            |            | 880894.00  |             |                       |
| Sarden                           | 0.00       | 941327.00   | 941327.00   | 0.00      | 0.00       | 0.00       | 0.00      | 941327.00     | 941327.00   | 0  | 0.00      | 0.00       |            | 0.00       | 941327.00   | 941327.00             |
| Symnasium Equipments             | 0.00       | 31977.00    | 31977.00    | 0.00      | 0.00       | 0.00       | 0.00      | 31977.00      | 31977.00    | 10 | 0.00      | 3198.00    | 3198.00    | 0.00       | 28779.00    | 28779.00              |
| .ab.Effluent Treatment System    | 0.00       | 66851.00    | 66851.00    | 0.00      | 0.00       | 0.00       | 0.00      | 66851.00      |             | 10 | 0.00      | 6685.00    | 6685.00    | 0.00       | 60166.00    | 60166.00              |
| ibrary Books                     | 436712.70  | 984079.46   | 1420792.16  | 98355.00  | 170480.00  | 268835.00  | 535067.70 | 1154559.46    | 1689627.16  | 15 | 75991.00  | 160621.00  | 236612.00  | 459076.70  |             | 1453015.16            |
| canner                           | 12243.00   |             | 12243.00    | 0.00      | 0.00       | 0.00       | 12243.00  | 0.00          |             | 40 | 4897.00   | 0.00       | 4897.00    | 7346.00    | 0.00        | 7346.00               |
| Murals                           | 0.00       | 140379.00   | 140379.00   | 0.00      | 0.00       | 0.00       | 0.00      | 140379.00     |             | 10 | 0.00      | 14038.00   | 14038.00   | 0.00       | 126341.00   |                       |
| Office Furniture                 | 0.00       | 42402.00    | 42402.00    | 0.00      | 0.00       | 0.00       | 0.00      | 42402.00      |             | 10 | 0.00      | 4240.00    | 4240.00    | 0.00       | 38162.00    | 126341.00<br>38162.00 |
| Parking Space                    | 0.00       | 82170.00    | 82170.00    | 0.00      | 0.00       | 0.00       | 0.00      | 82170.00      | 82170.00    | 0  | 0.00      | 0.00       | 0.00       | 0.00       | 82170.00    |                       |
| eaching Aids                     | 99325.00   | 7273.05     | 106598.05   | 0.00      | 0.00       | 0.00       | 99325.00  | 7273.05       | 106598.05   | 15 | 14899.00  | 1091.00    | 15990.00   | 84426.00   | 6182.05     | 82170.00              |
| Cash Locker                      | 17382.00   | 0.00        | 17382.00    | 0.00      | 0.00       | 0.00       | 17382.00  | 0.00          | 17382.00    | 15 | 2607.00   | 0.00       | 2607.00    | 14775.00   |             | 90608.05              |
| lostel Fixed Assets              |            |             |             |           |            |            |           |               | 27002100    | 40 | 2007.00   | 0.00       | 2007.00    | 14775.00   | 0.00        | 14775.00              |
| urniture & Fixtures - Hostel     | 0.00       | 537158.00   | 537158.00   | 0.00      | 0.00       | 0.00       | 0.00      | 0.00          | 0.00        | 10 | 0.00      | 0.00       | 0.00       | 0.00       | 0.00        | 0.00                  |
| Building & Development -Hostel   | 0.00       | 964677.00   | 964677.00   | 0.00      | 0.00       | 0.00       | 0.00      | 0.00          | 0.00        | 0  | 0.00      | 0.00       | 0.00       | 0.00       | 0.00        | 0.00                  |
| CTV Camera - Hostel              | 0.00       | 204190.00   | 204190.00   | 0.00      | 0.00       | 0.00       | 0.00      | 0.00          | 0.00        | 15 | 0.00      | 0.00       | 0.00       | 0.00       | 0.00        | 0.00                  |
| ire Extinguisher - Hostel        | 0.00       | 44504.00    | 44504.00    | 0.00      | 0.00       | 0.00       | 0.00      | 0.00          | 0.00        | 15 | 0.00      | 0.00       | 0.00       | 0.00       | 0.00        | 0.00                  |
| Office Equipments - Hostel       | 0.00       | 5457.00     | 5457.00     | 0.00      | 0.00       | 0.00       | 0.00      | 0.00          | 0.00        | 15 | 0.00      | 0.00       | 0.00       | 0.00       | 0.00        | 0.00                  |
| olar Water Heater - Hostel       | 0.00       | 368900.00   | 368900.00   | 0.00      | 0.00       | 0.00       | 0.00      | 0.00          | 0.00        | 15 | 0.00      | 0.00       | 0.00       | 0.00       | 0.00        | 0.00                  |
| .V Hostel                        | 0.00       | 29970.00    | 29970.00    | 0.00      | 0.00       | 0.00       | 0.00      | 0.00          | 0.00        | 15 | 0.00      | 0.00       | 0.00       | 0.00       | 0.00        | 0.00                  |
| Vater Cooler - Hostel            | 0.00       | 91800.00    | 91800.00    | 0.00      | 0.00       | 0.00       | 0.00      | 0.00          | 0.00        | 15 | 0.00      | 0.00       | 0.00       |            | 0.00        | 0.00                  |
| Vater Purifier - Hostel          | 0.00       | 73942.00    | 73942.00    | 0.00      | 0.00       | 0.00       | 0.00      | 0.00          | 0.00        | 15 | 0.00      | 0.00       | 0.00       | 0.00       | 0.00        | 0.00                  |
| action Composting Unit           | 0.00       | 117938.00   | 117938.00   | 0.00      | 0.00       | 0.00       | 0.00      | 117938.00     | 117938.00   | 15 | 0.00      | 17691.00   | 17691.00   | 0.00       | 0.00        | 0.00                  |
| asket Ball Court                 | 0.00       | 165605.00   | 165605.00   | 0.00      | 0.00       | 0.00       | 0.00      | 165605.00     | 165605.00   | 10 | 0.00      | 16561.00   | 16561.00   | 0.00       | 100247.00   | 100247.00             |
| ift                              | 0.00       | 327532.00   | 327532.00   | 0.00      | 0.00       | 0.00       | 0.00      | 327532.00     | 327532.00   | 15 | 0.00      | 49130.00   | 49130.00   | 0.00       | 149044.00   | 149044.00             |
| aper Shredder                    | 0.00       | 26536.00    | 26536.00    | 0.00      | 0.00       | 0.00       | 0.00      | 26536.00      | 26536.00    | 15 | 0.00      | 3980.00    | 3980.00    | 0.00       | 278402.00   | 278402.00             |
| rinter for I Card                | 0.00       | 13336.00    | 13336.00    | 0.00      | 0.00       | 0.00       | 0.00      | 13336.00      | 13336.00    | 40 | 0.00      | 5334.00    | 5334.00    | 0.00       | 22556.00    | 22556.00              |
| olar Street Lights               | 0.00       | 75862.00    | 75862.00    | 0.00      | 0.00       | 0.00       | 0.00      | 75862.00      | 75862.00    | 40 | 0.00      | 30345.00   | 30345.00   | 0.00       | 8002.00     | 8002.00               |
| olar+Wind Hybrid Elec.Gene.plant | 0.00       | 1164105.00  | 1164105.00  | 0.00      | 0.00       | 0.00       | 0.00      | 1164105.00    | 1164105.00  | 40 | 0.00      | 465642.00  | 465642.00  |            | 45517.00    | 45517.00              |
| olar Energy Equipment            | 0.00       | 0.00        | 0.00        | 0.00      | 151000.00  | 151000:00  | 0.00      | 151000.00     | 151000.00   | 40 | 0.00      | 30200.00   | 30200.00   | 0.00       | 698463.00   | 698463.00             |
| Total                            | 3299253.10 | 62408712.03 | 65707965.13 | 287513.00 | 5681266.00 |            |           |               | 69311032.13 |    |           | 4839968.00 |            |            | 120800.00   | 120800.00             |
|                                  |            |             |             |           |            |            |           | 007 2 7200.00 | 03322032.13 |    | 303702.00 | 4033308.00 | 5423750.00 | 2846098.10 | 60884298.03 | 63730396.13           |

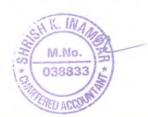

For Modern College, Ganeshkhind, Pune-16

Som

Principal AVS

This PDF document was edited with **Icecream PDF Editor**. **Upgrade to PRO** to remove watermark.

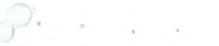

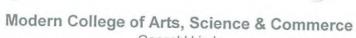

Ganeshkhind, Pune 411016

General Expenditure Account

|            | e as on 31.03.20 |                   |                                | Balanc     | e as on 31.03.2018 | 3                      |
|------------|------------------|-------------------|--------------------------------|------------|--------------------|------------------------|
| Non Grant  | Grant            | Total             | Particulars                    | Non Grant  | Grant              | Total                  |
| 4021949.00 | 0.00             | 4021949.00        | Hostel Expenditure Account     |            |                    |                        |
| 29029.00   | 0.00             | 29029.00          |                                | 0.00       | 0.00               | 0.0                    |
| 2820.00    | 0.00             | 2820.00           |                                | 0.00       | 0.00               | 0.0                    |
| 71601.00   | 0.00             | 71601.00          |                                | 0.00       | 0.00               | 0.0                    |
| 155420.00  | 0.00             | 155420.00         |                                | 0.00       | 0.00               | 0.0                    |
| 240727.00  | 0.00             | 240727.00         |                                | 0.00       | 0.00               | 0.0                    |
| 0.00       | 0.00             |                   |                                | 0.00       | 0.00               | 0.0                    |
| 125000.00  | 0.00             | 0.00<br>125000.00 |                                | 0.00       | 0.00               | 0.0                    |
| 18900.00   | 0.00             | 18900.00          |                                | 0.00       | 0.00               | 0.0                    |
| 36549.00   | 0.00             | 36549.00          |                                | 0.00       | 0.00               | 0.0                    |
| 2880000.00 | 0.00             | 2880000.00        | Rent,Rates & Taxes-Hostel      | 0.00       | 0.00               | 0.0                    |
| 176273.00  | 0.00             | 176273.00         | Repairs and Maint Hostel       | 0.00       | 0.00               | 0.0                    |
| 282750.00  | 0.00             | 282750.00         | Security Payment -Hostel       | 0.00       | 0.00               | 0.0                    |
| 1380.00    | 0.00             | 1380.00           | Tea and Refreshement-Hostel    | 0.00       | 0.00               | 0.0                    |
| 1500.00    | 0.00             | 1500.00           | Travelling & Conveyance-Hostel | 0.00       | 0.00               | 0.0                    |
|            | 0.00             | 1300.00           | ravelling a conveyance-rioster | 0.00       | 0.00               | 0.0                    |
| 561161.00  | 0.00             | 561161.00         | Advertisement Expenses         | 462405.00  | 0.00               | 100105.0               |
| 27580.00   | 0.00             | 27580.00          | Audit Fees                     | 17000.00   | 0.00               | 462405.0               |
| 273079.00  | 243768.00        | 516847.00         | Cleaning Sweeping Charges      | 148056.00  | 0.00<br>483433.00  | 17000.0                |
| 15000.00   | 0.00             | 15000.00          | Consultancy Fees               | 5000.00    |                    | 631489.0               |
| 4769040.00 | 551822.00        | 5320862.00        | Depreciation                   | 4839968.00 | 0.00<br>575525.00  | 5000.0                 |
| 246750.00  | 0.00             | 246750.00         | Electrical Expenses            | 0.00       | 118176.00          | 5415493.00             |
| 33922.00   | 48285.00         | 82207.00          | Gardening Expenses             | 12182.00   | 21456.00           | 118176.00              |
| 0.00       | 0.00             | 0.00              | Income tax charges paid        | 325000.00  | 0.00               | 33638.00               |
| 7000000.00 | 0.00             | 7000000.00        | Management Charges             | 7000000.00 | 0.00               | 325000.00              |
| 0.00       | 358490.00        | 358490.00         | Magazine Expenses              | 243908.00  | 307570.00          | 7000000.00             |
| 343488.00  | 0.00             | 343488.00         | Misc.Expenses                  | 423870.00  | 74 3911 Color      | 551478.00<br>424611.00 |

This PDF document was edited with Icecream PDF Editor. Upgrade to PRO to remove watermark.

Principal
Modern College of Arts, Science
Commerce, Ganeshkhind, Pune-16.

## Modern College of Arts, Science & Commerce Ganeshkhind,

Pune 411016

#### Office and contingencies

| 010       | ce as on 31.03.20 | Balano     |                           | 017                             | ce as on 31.03.2 | Balan      |
|-----------|-------------------|------------|---------------------------|---------------------------------|------------------|------------|
|           |                   |            | Particulars               | Total                           | Grant            | Non Grant  |
| Total     | Grant             | Non Grant  |                           |                                 |                  |            |
| 11110     | 4725.00           | 6423.63    | Bank Charges & Commission | 12111.00                        | 4658.00          | 7453.00    |
| 11148.    | 1876230.00        | 369570.00  | Electricity Expenses      |                                 | 1286000.00       | 125486.00  |
| 2245800.  |                   | 1254569.00 | Functions & Festivals     |                                 | 3355.00          | 565012.00  |
| 1299861.  | 45292.00          |            | Newpapers & Periodicals   |                                 | 9807.00          | 159101.00  |
| 29774.    | 22440.00          | 7334.00    | Office Expenses           |                                 | 6751.00          | 104767.00  |
| 235549.   | 5750.00           | 229799.00  | Postage & Telephone       |                                 | 20563.00         | 69768.00   |
| 62100.    | 8626.00           | 53474.00   |                           |                                 | 772752.00        | 1091630.00 |
| 1298506.0 | 1101548.00        | 196958.00  | Printing & Stationery     |                                 | 26887.00         | 327836.00  |
| 259278.0  | 38710.00          | 220568.00  | Tea & Refreshments        |                                 |                  | 73673.00   |
| 71686.0   | 15390.00          | 56296.00   | Travelling & Conveyance   | The second second second second | 5735.00          |            |
| 0.0       | 0.00              | 0.00       | Uniform Expenses          |                                 | 42760.00         | 59240.00   |
| 234722.0  | 0.00              | 234722.00  | Vehicle Expenses          |                                 | 0.00             | 147595.00  |
| 0.0       | 0.00              | 0.00       | Xeroxing & Cyclostyling   | 26281.00                        | 0.00             | 26281.00   |
| 5748424.6 | 3118711.00        | 2629713.63 | Grand Total               | 4937110.00                      | 2179268.00       | 2757842.00 |

For Modern College, Ganeshkhind, Pune-1

### PROGRESSIVE EDUCATION SOCIETY'S

# MODERN COLLEGE OF ARTS, SCIENCE & COMMERCE

GANESHKHIND, PUNE - 411053.

### STATUTORY AUDIT REPORT

F.Y.2018-19

### SHIRISH K. INAMBAR CHARTERED ACCOUNTANT

20/21, SHREEYASH SOCIETY,
PATWARDHAN BAUG, ERAN'DAWANE,
PUNE - 411 004.
PHONE - 020- 29800677

This PDF document was edited with Icecream PDF Editor.
Upgrade to PRO to remove watermark.

20/21, SHREEYASH SOCIETY, PATWARDHAN BAUG,ERANDAWANE PUNE - 411 004. PHONE - 020- 29800677

Ref. No.:- ST/Audit/18

Date: - 25 SEP 2019

To, The Chairman, Progressive Education Society, Shivaji Nagar, Pune – 411 005.

Sub.:- Statutory Audit Report of P.E.Society's Modern College of Arts, Science & Commerce, Ganeshkhind, Pune – 411053 for the year ended 31.03.2019.

Ref.:- Your letter No. PES/787/2018-2019 dated 28.01.2019.

Dear Sir,

We have completed the Statutory Audit of P.E.Society's Modern College of Arts, Science & Commerce, Ganeshkhind, Pune – 411053 for the year ending on 31<sup>st</sup> March, 2019 as per the books of accounts maintained computerized & relevant records kept by the College &as per the information & explanations given to us from time to time during the course of our audit.

Thanking you and assuring you our best professional services at all times.

25 SEP 2019

PLACE: - PUNE

Principal
Modern College of Arts, Science
Commerce, Ganeshkhind, Pune-16.

ege \* 97

SHIRISH K. INAMDAR
CHARTERED ACCOUNTANT
M.NO. 038833

20/21, SHREEYASH SOCIETY, PATWARDHAN BAUG,ERANDAWANE PUNE - 411 004. PHONE - 020- 29800677

#### AUDIT REPORT

I have audited the attached Balance Sheet of P.E.Society's Modern College of Arts Science & Commerce, Ganeshkhind, Pune – 411053, as on 31.03.2019 and Income and Expenditure Account for period from 01.04.2018 to 31.03.2019 annexed there to and report that,

- (1) I have obtained all the information and explanations, which to the best of my knowledge and belief were necessary for the purpose of Audit.
- (2) In my opinion, proper books of accounts as required by the Bye-Laws have been kept by the College as far as it appears from the examination of the books of accounts subject to our remarks on of this report.
- (3) The Balance Sheet and Income & Expenditure Account dealt with by this report and are in agreement with the books of accounts.
- (4) In my opinion and the best of my knowledge and according to the explanations given to me, the accounts read with the notes thereon give the true and fair view,
  - (a) In case of Balance Sheet of the state of affairs of the Modern College of Arts, Science & Commerce as on 31.03.2019.
  - (b) In case of Income & Expenditure Account of the surplus for the year ended as on that date.

9

DATE: 25 SEP 2019

PLACE: - PUNE

Principal
Modern College of Arts, Science
Commerce, Ganeshkhind, Pune-16.

SHIRISH K. INAMDAR CHARTERED ACCOUNTANT M.NO. 038833

UDIN: 19038833 AAAACA 1532

This PDF document was edited with **Icecream PDF Editor**. **Upgrade to PRO** to remove watermark.

20/21, SHREEYASH SOCIETY, PATWARDHAN BAUG, ERANDAWANE PUNE - 411 004. PHONE - 020- 29800577

Ref. No.:- ST/Audit/ 18

Date: - 25 SEP 2019

ceivable at

To,

The Chairman,

Progressive Education Society,

Shivaji Nagar,

Pune - 411 005.

Sub.:- Statutory Audit Report of P.E.Society's Modern College of Arts, Science & Commerce, Ganeshkhind, Pune – 411053, for the year ended 31.03.2019.

Dear Sir,

We have completed the Statutory Audit of P.E.Society's Modern College of Arts, Science & Commerce, Ganeshkhind, Pune – 411053 for the year ending on 31<sup>st</sup> March, 2019 as per the books of accounts maintained computerized & relevant records kept by College & as per the information & explanations given to us from time to time during the course of our audit.

Our observations regarding the said audit were as follows:-

#### 1. INTERNAL AUDIT & INTERNAL CONTROL:-

Internal Audit of the unit is conducted by D.V.Satbhai & Co., Chartered Accountants. Their report is on record. Their report along with financial statements was verified by us.

We have gone through the said report and tried to rectify or regularize the remarks. We suggest that all the pending remarks should be rectified or ratified at an earliest.

During the course of our audit we have observed some queries that should be rectified at an early date. The said mistakes/ queries form an integral part of our report. We suggest following additional points for improving the internal control:-

a) Budget as approved by B.C. should be kept on record and the actual results should be compared with that of the budgeted figures and any excess expenditure than the budgeted figures should be sanctioned by the Head Office.

b) Confirmation letter from P. E. Society regarding between p

Principal
Modern College of Arts, Science
Page No. 195ce, Ganeshkhind, Pune-16.

This PDF document was edited with Icecream PDF Editor. ained without fail Upgrade to PRO to remove watermark.

| Composition   Composition      | 1   | Sr.   | Particulars                 |             | Ral ac on 24 2 | 0040       | Sci  | neduled of F | ixed Assets | for the 1st A | pril 2018 to 31: | st March 2019 |      | 7         |              |            |            |               |            |
|----------------------------------------------------------------------------------------------------|-----|-------|-----------------------------|-------------|----------------|------------|------|--------------|-------------|---------------|------------------|---------------|------|-----------|--------------|------------|------------|---------------|------------|
| Department                                                                                                    | N   | No.   |                             |             |                | 1.         | Addi | tions during | the year    | 0             |                  |               | Rate | 09        | Depreciation | on         | 10         | VD V 25 on 24 | 2.0040     |
| Description   Color   Types   Color   Types   Types   Types    |     |       | Copy Printer                |             |                | 1000       |      |              | 1 - 1 - 1   | Grant         | Non-Gran         | nt Total      | Dep  | Grant     | Non-Grant    | Total      |            |               |            |
| PRES Symptoms                                                                                                    |     | 1     | Digital Duplicator          |             |                |            |      |              | 1           |               | 00 581.          | 00 48081.0    | 0 40 | 19000.00  | 232.0        | 0 19232.0  |            |               |            |
| Per Puripularier                                                                                                    |     | E     | Electric Transformer        |             |                |            |      | -            | 7.1000      | 350000.0      | 00 173815.4      | 523815.4      | 7 15 | 70000.00  | 26072.0      | 96072.00   | 280000.0   |               |            |
| Proc. Machine   Color   Color   Colo   |     | E     | EPBX Systems                |             |                | 770020.1   |      | -            | -           |               | 383823.          | 15 383823.1   | 5 15 | 0.00      | 57573,00     | 57573.00   | 0.00       |               |            |
| Pier Estinguisher   253555,00   7755538   57700535   57700535   57700535   57700535   57700535   57700535   57700535   57700535   57700535   57700535   57700535   57700535   57700535   57700535   57700535   57700535   57700535   57700535   57700535   57700535   57700535   57700535   57700535   57700535   57700535   57700535   57700535   57700535   57700535   57700535   57700535   57700535   57700535   57700535   57700535   57700535   57700535   57700535   57700535   57700535   57700535   57700535   57700535   57700535   57700535   57700535   57700535   57700535   57700535   57700535   57700535   57700535   57700535   57700535   57700535   57700535   57700535   57700535   57700535   57700535   57700535   57700535   57700535   57700535   57700535   57700535   57700535   57700535   57700535   57700535   57700535   57700535   57700535   57700535   57700535   57700535   57700535   57700535   57700535   57700535   57700535   57700535   57700535   57700535   57700535   57700535   57700535   57700535   57700535   57700535   57700535   57700535   57700535   57700535   57700535   57700535   57700535   57700535   57700535   57700535   57700535   57700535   57700535   57700535   57700535   57700535   57700535   57700535   57700535   57700535   57700535   57700535   57700535   57700535   57700535   57700535   57700535   57700535   57700535   57700535   57700535   57700535   57700535   57700535   57700535   57700535   57700535   57700535   57700535   57700535   57700535   57700535   57700535   57700535   57700535   57700535   57700535   57700535   57700535   57700535   57700535   57700535   57700535   57700535   57700535   57700535   57700535   57700535   57700535   57700535   57700535   57700535   57700535   57700535   57700535   57700535   57700535   57700535   57700535   57700535   57700535   57700535   57700535   57700535   57700535   57700535   57700535   57700535   57700535   57700535   57700535   57700535   57700535   57700535   57700535   57700535   57700535   57700535   57700535   57700535   57700535   57700535      |     | F     | Fax Machine                 |             | -              | 00220.2    |      |              |             | 0.0           | 164023.2         | 164023.20     | 15   | 0.00      | 26403.00     | 26403.00   | 0.00       |               |            |
| Content                                                                                                    |     | F     | Fire Extinguisher           |             |                | 000110     |      |              | -           |               |                  | 3391.5        | 15   | 0.00      | 509.00       | 509.00     | 0.00       |               | 111020.20  |
| Control Equipments   Color   September   Color   September   September   Color   September   September   Sep   |     | G     | Genset                      |             | 1 1 1 1 1 1 1  |            |      |              | -           |               |                  | 370505.38     | 15   | 44093.00  | 11483.00     | 55576.00   | 249862.00  | 65067.3       |            |
| T. V. Mausic System                                                                                                    |     | 0     | Office Equipments           |             | 0,00.00        |            | -    |              | -           |               | 9703.8           | 32483.80      | 15   | 3417.00   | 1456.00      | 4873.00    | 19363.00   |               | 7,150,00   |
| Marcials                                                                                                    |     | T     | .V./Music System            |             | -,-,-,-        |            |      |              | 11000       |               | 454648.0         | 456098.00     | 10   | 73.00     | 42946.00     | 43019.00   | 1377.00    | 411702.0      |            |
| Water Cooler                                                                                                    |     | U     | Itencils                    |             |                | 0.202.00   |      |              |             | 0.0           | 0 97282.8        | 5 97282.85    | 15   | 0.00      | 14592.00     | 14592.00   | 0.00       |               |            |
| Waler Fiber                                                                                                    |     | W     | Vater Cooler                | 0.00        |                | 7 007 1-10 | 1111 |              |             | 0.0           | 0 7567.4         | 5 7567.45     | 15   | 0.00      | 1135.00      | 1135.00    | 0.00       | 6432.45       |            |
| March Pump   6600.0   20851.0   20853.0   200   0.00   0.00   0.00   0.00   0.00   0.00   0.00   0.00   0.00   0.00   0.00   0.00   0.00   0.00   0.00   0.00   0.00   0.00   0.00   0.00   0.00   0.00   0.00   0.00   0.00   0.00   0.00   0.00   0.00   0.00   0.00   0.00   0.00   0.00   0.00   0.00   0.00   0.00   0.00   0.00   0.00   0.00   0.00   0.00   0.00   0.00   0.00   0.00   0.00   0.00   0.00   0.00   0.00   0.00   0.00   0.00   0.00   0.00   0.00   0.00   0.00   0.00   0.00   0.00   0.00   0.00   0.00   0.00   0.00   0.00   0.00   0.00   0.00   0.00   0.00   0.00   0.00   0.00   0.00   0.00   0.00   0.00   0.00   0.00   0.00   0.00   0.00   0.00   0.00   0.00   0.00   0.00   0.00   0.00   0.00   0.00   0.00   0.00   0.00   0.00   0.00   0.00   0.00   0.00   0.00   0.00   0.00   0.00   0.00   0.00   0.00   0.00   0.00   0.00   0.00   0.00   0.00   0.00   0.00   0.00   0.00   0.00   0.00   0.00   0.00   0.00   0.00   0.00   0.00   0.00   0.00   0.00   0.00   0.00   0.00   0.00   0.00   0.00   0.00   0.00   0.00   0.00   0.00   0.00   0.00   0.00   0.00   0.00   0.00   0.00   0.00   0.00   0.00   0.00   0.00   0.00   0.00   0.00   0.00   0.00   0.00   0.00   0.00   0.00   0.00   0.00   0.00   0.00   0.00   0.00   0.00   0.00   0.00   0.00   0.00   0.00   0.00   0.00   0.00   0.00   0.00   0.00   0.00   0.00   0.00   0.00   0.00   0.00   0.00   0.00   0.00   0.00   0.00   0.00   0.00   0.00   0.00   0.00   0.00   0.00   0.00   0.00   0.00   0.00   0.00   0.00   0.00   0.00   0.00   0.00   0.00   0.00   0.00   0.00   0.00   0.00   0.00   0.00   0.00   0.00   0.00   0.00   0.00   0.00   0.00   0.00   0.00   0.00   0.00   0.00   0.00   0.00   0.00   0.00   0.00   0.00   0.00   0.00   0.00   0.00   0.00   0.00   0.00   0.00   0.00   0.00   0.00   0.00   0.00   0.00   0.00   0.00   0.00   0.00   0.00   0.00   0.00   0.00   0.00   0.00   0.00   0.00   0.00   0.00   0.00   0.00   0.00   0.00   0.00   0.00   0.00   0.00   0.00   0.00   0.00   0.00   0.00   0.00   0.00   0.00   0.00   0.00   0.00   0.00   0.00   0   |     | W     | Vater Filter                |             |                |            |      |              | 0.0         | 0.0           | 0 60067.0        | 60067.00      | 15   | 0.00      | 9010.00      | 9010.00    | 0.00       | 51057.00      |            |
| More Machina   25600.00   175861.00   205815.00   0.00   0.00   0.00   0.00   0.00   25500.00   175851.00   25579.00   3128.00   4473.00   7618.00   17732.30   25559.30                                                                                                    |     | W     | /ater Pump                  |             |                |            | 0.00 |              | -           | -             | 100.1            | 498.40        | 15   | 0.00      | 75.00        | 75.00      | 0.00       |               | 01007.00   |
| H Bercode Scanner 38270.0 0.0 39270.0 2007.0 0.0 28007.0 0.0 28007.0 0.0 28507.0 0.0 28508.0 15 3828.0 28678.0 36804.0 21675.0 152882.0 174587.0 12 Arts Miskam 0.0 58000.0 58000.0 58000.0 0.0 0.0 0.0 0.0 0.0 0.0 0.0 58000.0 0 0.0 0.0 0.0 0.0 0.0 0.0 0.0 0.0                                                                                                    |     | Xe    | erox Machine                |             |                | -          | 0.00 |              | -           |               | 20861.30         | 29823.30      | 15   | 1344.00   | 3129.00      | 4473.00    | 7618.00    |               | ,,,,,,,    |
| 12 Arts Muslaim  0.00 56000.00 56000.00 56000.00 0.00 0.0                                                                                                    | 11  | Ва    | arcode Scanner              |             |                |            |      |              | -           | 20000.00      |                  | 205361.00     | 15   | 3825.00   | 26979.00     | 30804.00   | 21675.00   |               |            |
| 18 Boverveill 0.00 3166.30 13166.30 0.00 0.00 0.00 0.00 0.00 5800.00 5800.00 0 0.00 0.0                                                                                                    | 12  | Ar    | ts Musium                   | 0.00        |                |            |      |              |             | 35277.00      | 0.00             | 65277.00      | 20   | 10455.00  | 0.00         | 10455.00   | 54822.00   | 0.00          |            |
| Heading Development 142720.0 29606226.00 30048946.00 0.00 0.00 0.00 0.00 142720.0 29606226.00 30048946.00 0.00 0.00 0.00 0.00 0.00 0.00 0.00                                                                                                    | 13  | Во    | owerwell                    | 0.00        |                |            |      |              |             | -             |                  | 58000.00      | 0    | 0.00      | 0.00         | 0.00       | 0.00       | 58000.00      |            |
| 10 Dead Stock                                                                                                    | 14  | Bu    | uilding Development         | 142720.00   |                |            |      |              |             | 0.00          | 0.00.00          | 3166.30       | 15   | 0.00      | 475.00       | 475.00     | 0.00       |               |            |
| Furniture & Fixtures                                                                                                    | 15  | De    | ead Stock                   | 0.00        | 2185.80        |            |      |              |             |               |                  | 30048946.00   | D    | 0.00      | 0.00         | 0.00       | 142720.00  | 29906226.00   | -          |
| 17 Garden                                                                                                    | 16  | Fu    | miture & Fixtures           | 880894.00   | 16044080.50    |            |      |              |             |               | 2100.00          | 2185.80       | 10   | 0.00      | 219.00       | 219.00     | 0.00       | 1966.80       |            |
| 18 Gymnasium Equipments 0.00 28779.00 28779.00 0.00 0.00 0.00 0.00 0.00 0.00 0.0                                                                                                    | 17  | Ga    | rden                        | 0.00        | 941327.00      |            |      |              |             |               | 18239466.50      | 19391170.50   | 10   | 101630.00 | 1809787.00   | 1911417.00 | 1050074.00 | 16429679.50   |            |
| Bab Effluent Treatment System   0.00   60166.00   60166.00   0.00   0.00   0.00   0.00   0.00   0.00   0.00   0.00   0.00   0.00   0.00   0.00   0.00   0.00   0.00   0.00   0.00   0.00   0.00   0.00   0.00   0.00   0.00   0.00   0.00   0.00   0.00   0.00   0.00   0.00   0.00   0.00   0.00   0.00   0.00   0.00   0.00   0.00   0.00   0.00   0.00   0.00   0.00   0.00   0.00   0.00   0.00   0.00   0.00   0.00   0.00   0.00   0.00   0.00   0.00   0.00   0.00   0.00   0.00   0.00   0.00   0.00   0.00   0.00   0.00   0.00   0.00   0.00   0.00   0.00   0.00   0.00   0.00   0.00   0.00   0.00   0.00   0.00   0.00   0.00   0.00   0.00   0.00   0.00   0.00   0.00   0.00   0.00   0.00   0.00   0.00   0.00   0.00   0.00   0.00   0.00   0.00   0.00   0.00   0.00   0.00   0.00   0.00   0.00   0.00   0.00   0.00   0.00   0.00   0.00   0.00   0.00   0.00   0.00   0.00   0.00   0.00   0.00   0.00   0.00   0.00   0.00   0.00   0.00   0.00   0.00   0.00   0.00   0.00   0.00   0.00   0.00   0.00   0.00   0.00   0.00   0.00   0.00   0.00   0.00   0.00   0.00   0.00   0.00   0.00   0.00   0.00   0.00   0.00   0.00   0.00   0.00   0.00   0.00   0.00   0.00   0.00   0.00   0.00   0.00   0.00   0.00   0.00   0.00   0.00   0.00   0.00   0.00   0.00   0.00   0.00   0.00   0.00   0.00   0.00   0.00   0.00   0.00   0.00   0.00   0.00   0.00   0.00   0.00   0.00   0.00   0.00   0.00   0.00   0.00   0.00   0.00   0.00   0.00   0.00   0.00   0.00   0.00   0.00   0.00   0.00   0.00   0.00   0.00   0.00   0.00   0.00   0.00   0.00   0.00   0.00   0.00   0.00   0.00   0.00   0.00   0.00   0.00   0.00   0.00   0.00   0.00   0.00   0.00   0.00   0.00   0.00   0.00   0.00   0.00   0.00   0.00   0.00   0.00   0.00   0.00   0.00   0.00   0.00   0.00   0.00   0.00   0.00   0.00   0.00   0.00   0.00   0.00   0.00   0.00   0.00   0.00   0.00   0.00   0.00   0.00   0.00   0.00   0.00   0.00   0.00   0.00   0.00   0.00   0.00   0.00   0.00   0.00   0.00   0.00   0.00   0.00   0.00   0.00   0.00   0.00   0.00   0.00   0.00   0.00   0.00   0.00   0.00   0.   | 18  | Gyr   | mnasium Equipments          | 0.00        |                |            |      |              |             |               | 941327.00        | 941327.00     | 0    | 0.00      | 0.00         | 0.00       | 0.00       | 941327.00     |            |
| District   District    | 19  | Lat   | D.Effluent Treatment System | 0.00        | -              |            | 1    | -            |             |               | 28779.00         | -28770.00     | 10   | 0.00      | 2878.00      | 2878.00    | 0.00       | 25901.00      | -          |
| 21 Scanner 7346,00 0.00 7346,00 0.00 0.00 0.00 0.00 0.00 7346,00 0.00 0.00 7346,00 0.00 0.00 7346,00 0.00 7346,00 0.00 2938.00 0.00 2938.00 0.00 2938.00 0.00 408.00 0.00 4408.00 0.00 4408.00 0.00 126341.00 126341.00 126341.00 0.00 0.00 0.00 0.00 0.00 126341.00 10 0.00 12634.00 12634.00 0.00 113707.00 113707.00 1137 | 20  | Libr  | rary Books                  | 459076.70   | 993938.46      |            |      |              |             |               |                  | 60166.00      | 10   | 0.00      | 6017.00      | 6017.00    | 0.00       | 54149.00      | 54149.00   |
| Murais                                                                                                    | 21  | Sca   | anner                       | 7346.00     | 0.00           |            |      |              |             |               |                  | 1911800.16    | 15   | 85854.00  | 170479.00    | 256333.00  | 571581.70  | 1083885.46    | 1655467.16 |
| 3 Office Furniture 0.00 38162.00 38162.00 0.00 0.00 0.00 0.00 12634.00 10 0.00 12634.00 12634.00 0.00 113707.00 113707.00 1137 | 22  | Mur   | rals                        | 0.00        | 126341.00      |            |      |              |             |               |                  | 7346.00       | 40   | 2938.00   | 0.00         | 2938.00    | 4408.00    | 0.00          | 4408.00    |
| 4 Parking Space 0.00 82170.00 82170.00 0.00 0.00 0.00 0.00 0.00 0.00 0.0                                                                                                    | !3  | Offic | ce Furniture                | 0.00        | 38162.00       | 38162.00   |      |              |             |               |                  | 126341.00     | 10   | 0.00      | 12634.00     | 12634.00   | 0.00       | 113707.00     | 113707.00  |
| 5 Teaching Aids 84426.00 6182.05 90608.05 320274.00 0.00 320274.00 404700.00 6182.05 410882.05 15 52718.00 927.00 53645.00 351982.00 5255.05 357237.05 6 Cash Locker 14775.00 0.00 14775.00 0.00 0.00 14775.00 0.00 14775.00 15 2216.00 0.00 2216.00 12559.00 0.00 12559.00 7 Hostel Fixed Assets 0.00 0.00 0.00 0.00 0.00 0.00 0.00 0.                                                                                                    | 14  | Parl  | king Space                  | 0.00        | 82170.00       | 82170.00   |      |              |             |               |                  | 38162.00      | 10   | 0.00      | 3816.00      | 3816.00    | 0.00       | 34346.00      | 34346.00   |
| 6 Cash Locker 14775.00 0.00 14775.00 0.00 0.00 0.00 0.00 0.00 0.00 14775.00 0.00 14775.00 0.00 0.00 0.00 0.00 0.00 0.00 0.0                                                                                                    | 5   | Tea   | ching Aids                  | 84426.00    | 6182.05        | 90608.05   |      |              |             |               |                  | 82170.00      | 0    | 0.00      | 0.00         | 0.00       | 0.00       | 82170.00      | 82170.00   |
| Sound System for stage 0.00 0.00 0.00 371364.00 0.00 14775.00 15 2216.00 0.00 2216.00 12559.00 0.00 12559.00 0.00 0.00 0.00 0.00 0.00 0.00 0.0                                                                                                    | 6   | Cas   | h Locker                    | 14775.00    | 0.00           | 14775.00   |      |              |             |               |                  | 410882.05     | 15   | 52718.00  | 927.00       | 53645.00   | 351982.00  | 5255.05       | 357237.05  |
| 7 Hostel Fixed Assets 0.00 0.00 0.00 0.00 0.00 0.00 0.00 0.                                                                                                    | 1   | Saur  | nd System for stage         | 0.00        | 0.00           |            |      |              |             |               |                  | 14775.00      | 15   | 2216.00   | 0.00         | 2216.00    | 12559.00   | 0.00          | 12559.00   |
| Furniture & Fixtures - Hostel 0.00 0.00 0.00 0.00 0.00 0.00 0.00 0.                                                                                                    | 7 1 | Host  | tel Fixed Assets            | 0.00        | 0.00           |            |      |              | 37 1304,00  | 3/1364.00     | 0.00             | 371364.00     | 40   | 74273.00  | 0.00         | 74273.00   | 297091.00  | 0.00          | 297091.00  |
| Building & Development -Hostel 0.00 0.00 0.00 0.00 0.00 0.00 0.00 0.                                                                                                    | F   | Fum   | liture & Fixtures - Hostel  | 0.00        | 0.00           | 0.00       |      |              | 0.00        |               |                  |               |      | 0.00      | 0.00         | 0.00       |            |               |            |
| CCTV Camera - Hostel 0.00 0.00 0.00 0.00 0.00 0.00 0.00 0.                                                                                                    | E   | Build | ting & Development -Hostel  | 0.00        | 0.00           |            |      |              |             |               |                  | 1             | 10   | 0.00      | 0.00         | 0.00       | 0.00       | 0.00          | 0.00       |
| 0.00 0.00 0.00 0.00 0.00 0.00 0.00 0.00 0.00                                                                                                    | 0   | ССТ   | V Camera - Hostel           | 20.00       | 0.00           |            |      |              |             |               |                  | al .          | 0    | ern Eo    | 0.00         | 0.00       | 0.00       | 0.00          | 0.00       |
|                                                                                                    |     | Thá   | in DDE doormant was         | oditod with | loooreem       |            |      | 0.00         | 0.00        | 0.00          | 0.0              | 0.00          | 15   | ( a) ( a) | 0.00         | 0.00       | 0.00       | 0.00          | 0.00       |

This PDF document was edited with Icecream PDF Editor. Upgrade to PRO to remove watermark.

Principal
Modera College of Arts, Science
Commerce, Ganeshkhind, Pune-16.
Page No. 20

### **PROGRESSIVE EDUCATION SOCIETY'S**

### MODERN COLLEGE OF ARTS, SCIENCE & COMMERCE

GANESHKHIND, PUNE - 411053.

### STATUTORY AUDIT REPORT

F.Y.2019-20

# SHIRISH K. INAMDAR CHARTERED ACCOUNTANT

20/21, SHREEYASH SOCIETY , PATWARDHAN BAUG, ERANDAWANE, PUNE - 411 004. PHONE - 020- 29800677

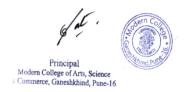

20/21, SHREEYASH SOCIETY, PATWARDHAN BAUG,ERANDAWANE PUNE - 411 004. PHONE - 020- 29800677

Ref. No.:- ST/Audit/29

Date: - 2 8 SEP 2020

To,
The Chairman,
Progressive Education Society,
Shivaji Nagar,
Pune – 411 005.

Sub.:- Statutory Audit Report of P.E.Society's Modern College of Arts, Science & Commerce, Ganeshkhind, Pune - 411053 for the year ended 31.03.2020.

Ref.:- Your letter No. PES/901/2019-2020 dated 12.02.2020.

Dear Sir,

We have completed the Statutory Audit of P.E. Society's Modern College of Arts, Science & Commerce, Ganeshkhind, Pune – 411053 for the year ending on 31<sup>st</sup> March, 2020 as per the books of accounts maintained computerized & relevant records kept by the College &as per the information & explanations given to us from time to time during the course of our audit.

Thanking you and assuring you our best professional services at all times.

DATE: - 2 8 SEP 2020

PLACE: - PUNE

gat.

SHIRISH K. INAMDAR
RTERED ACCOUNTANT
038833

M.No.

99

20/21, SHREEYASH SOCIETY,
PATWARDHAN BAUG,ERANDAWANE
PUNE - 411 004.
PHONE - 020- 29800677

#### AUDIT REPORT

I have audited the attached Balance Sheet of P.E.Society's Modern College of Arts Science & Commerce, Ganeshkhind, Pune – 411053, as on 31.03.2020 and Income and Expenditure Account for period from 01.04.2019 to 31.03.2020 annexed there to and report that,

- (1) I have obtained all the information and explanations, which to the best of my knowledge and belief were necessary for the purpose of Audit.
- (2) In my opinion, proper books of accounts as required by the Bye-Laws have been kept by the College as far as it appears from the examination of the books of accounts subject to our remarks on of this report.
- (3) The Balance Sheet and Income & Expenditure Account dealt with by this report and are in agreement with the books of accounts.
- (4) In my opinion and the best of my knowledge and according to the explanations given to me, the accounts read with the notes thereon give the true and fair view,
  - (a) In case of Balance Sheet of the state of affairs of the Modern College of Arts, Science & Commerce as on 31.03.2020.
  - (b) In case of Income & Expenditure Account of the surplus for the year ended as on that date.

DATE: - 2 8 SEP 2020

PLACE: - PUNE

SHIRISH K. INAMDAR
CHARTERED ACCOUNTANT

NO. 038833

20038833AAAA6J6908

gat.

Principal
Modern College of Arts, Science
Commerce, Ganeshkhind, Pune-16

20/21, SHREEYASH SOCIETY, PATWARDHAN BAUG, ERANDAWANE PUNE - 411 004. PHONE - 020- 29800677

Ref. No .: - ST/Audit/29

Date: - 2 8 SEP 2020

To,
The Chairman,
Progressive Education Society,
Shivaji Nagar,
Pune – 411 005.

Sub.:- Statutory Audit Report of P.E.Society's Modern College of Arts, Science & Commerce, Ganeshkhind, Pune – 411053, for the year ended 31.03.2020.

Dear Sir,

We have completed the Statutory Audit of P.E.Society's Modern College of Arts, Science & Commerce, Ganeshkhind, Pune – 411053 for the year ending on 31<sup>st</sup> March, 2020 as per the books of accounts maintained computerized & relevant records kept by College & as per the information & explanations given to us from time to time during the course of our audit.

Our observations regarding the said audit were as follows:-

#### 1. INTERNAL AUDIT & INTERNAL CONTROL:-

Internal Audit of the unit is conducted by D.V.Satbhai & Co., Chartered Accountants. Their report is on record. Their report along with financial statements was verified by us.

We have gone through the said report and tried to rectify or regularize the remarks. We suggest that all the pending remarks should be rectified or ratified at an earliest.

During the course of our audit we have observed some queries that should be rectified at an early date. The said mistakes/ queries form an integral part of our report. We suggest following additional points for improving the internal control:-

a) Budget as approved by B.C. should be kept on record and the actual results should be compared with that of the budgeted figures and any excess expenditure than the budgeted figures should be sanctioned by the Head Office.

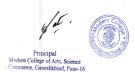

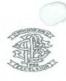

#### Modern College of Arts, Science & Commerce Ganeshkhind, Pune 411016

#### General Expenditure Account for the Year 2019-20

| Balanc      | e as on 31.03.201 | 19          |                                      | Baland      | e as on 31.03.202 | 20          |
|-------------|-------------------|-------------|--------------------------------------|-------------|-------------------|-------------|
| Non Grant   | Grant             | Total       | Particulars                          | Non Grant   | Grant             | Total       |
| 554662.00   | 0.00              | 554662.00   | Advertisement Expenses               | 545164.00   | 0.00              | 545164.00   |
| 53516.00    | 10000.00          |             | Audit Fees                           | 78306.00    | 5900.00           | 84206.00    |
| 364546.00   | 394647.00         | 759193.00   | Cleaning Sweeping Charges            | 435540.00   | 347680.00         | 783220.00   |
| 786175.00   | 0.00              |             | Consultancy Fees                     | 0.00        | 0.00              | 0.00        |
| 4910120.00  | 743696.00         |             | Depreciation                         | 5406823.72  | 757860.00         | 6164683.72  |
| 1155547.00  | 0.00              | 1155547.00  | Electrical Expenses                  | 440289.00   | 184446.00         | 624735.00   |
| 4625.00     | 0.00              |             | Gardening Expenses                   | 51049.00    | 0.00              | 51049.00    |
| 0.00        | 0.00              |             | Income tax charges paid              | 64.00       | 0.00              | 64.00       |
| 7000000.00  | 0.00              | 7000000.00  | Management Charges                   | 7000000.00  | 0.00              | 7000000.00  |
| 0.00        | 0.00              | 0.00        | Magazine Expenses                    | 0.00        | 0.00              | 0.00        |
| 218040.00   | 0.00              | 218040.00   | Misc.Expenses                        | 29179.00    | 2300.00           | 31479.00    |
| 246503.00   | 89757.00          | 336260.00   | Professional Fees                    | 484233 00   | 57390.00          | 541823.00   |
| 0.00        | 0.00              |             | Profession Tax [Before 2016-17]      | 0.00        | 0.00              | 0.00        |
| 8023572.00  | 0.00              | 8023572.00  | Rent, Rates & Taxes                  | 9048619.00  | 0.00              | 9048619.00  |
| 3200180.00  | 43068.00          | 3243248.00  | Repairs & Maintenance                | 438894.00   | 0.00              | 438894.00   |
| 326317.00   | 66225.00          | 392542.00   | Repairs & Maintenance Lab. Equipment | 405071.00   | 121434.00         | 526505.00   |
| 0.00        | 418778.00         | 418778.00   | Security Charges                     | 0.00        | 317178.00         | 317178.00   |
| 0.00        | 0.00              |             | Skill DvelMah. State [Exps.]         | 0.00        | 0.00              | 0.00        |
| 386959.00   | 0.00              | 386959.00   | Staff Medical Insurance Expenses     | 87172.00    | 0.00              | 87172.00    |
| 0.00        | 0.00              | 0.00        | Vocational Training Programme        | 0.00        | 0.00              | 0.00        |
| 69731.00    | 0.00              | 69731.00    | Workshop, Seminars & Conference Exps | 109191.00   | 0.00              | 109191.00   |
| 0.00        | 0.00              |             | Computer Maintanance                 | 950531.00   | 0.00              | 950531.00   |
| 27300493.00 | 1766171.00        | 29066664.00 | Grand Total                          | 25510125/72 | 1794188.00        | 27304313.72 |

M.No. 038833

This PDF document was edited with **Icecream PDF Editor**. **Upgrade to PRO** to remove watermark.

glat.

Principal

Modern College of Arts, Science

Commerce, Ganeshkhind, Pune-16.

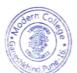

Visitor Principal
Modern College of Arts, Science & Commerce,
Ganeshkhind, Pune 411016.

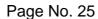

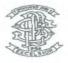

#### Modern College of Arts, Science & Commerce Ganeshkhind, Pune 411016

#### Office and contingencies for the Year 2019-2020.

| Balance    | e as on 31.03.201 | 9          |                                | Baland     | e as on 31.03.202 | 0          |
|------------|-------------------|------------|--------------------------------|------------|-------------------|------------|
| on Grant   | Grant             | Total      | Particulars                    | Non Grant  | Grant             | Total      |
|            |                   |            |                                |            |                   |            |
| 6408.76    | 2067.92           | 8476.68    | Bank Charges & Commission      | 95853.77   | 21150.93          | 117004.70  |
| 1818431.00 | 1837770.00        | 3656201.00 | Electricity Expenses           | 2078941.00 | 710710            | 2789651.00 |
| 150519.00  | 6882.00           | 157401.00  | Functions & Festivals          | 113091.00  | -660.00           | 112431.00  |
| 146928.00  | 20336.00          | 167264.00  | Newpapers & Periodicals        | 87546.00   | 139317            | 226863.00  |
| 274541.00  | 1970.00           | 276511.00  | Office Expenses                | 183031.00  | 3826              | 186857.00  |
| 57489.00   | 2534.00           | 60023.00   | Postage & Telephone            | 59544.00   | 11561             | 71105.00   |
| 887140.00  | 797405.00         | 1684545.00 | Printing & Stationery          | 987665.00  | 747771            | 1735436.00 |
| 257859.00  | 46200.00          | 304059.00  | Tea & Refreshments             | 218430.00  | 2539              | 220969.00  |
| 81125.00   | 2630.00           | 83755.00   | Travelling & Conveyance        | 135246.00  | 3331              | 138577.00  |
| 81033.00   | 40370.00          | 121403.00  | Uniform Expenses               | 6400.00    | 55716             | 62116.00   |
| 156581.00  | 4448.00           | 161029.00  | Vehicle Expenses               | 132739.00  | 0.00              | 132739.00  |
| 0.00       | 0.00              | 0.00       | Xeroxing & Cyclostyling        | 0.00       | 0.00              | 0.00       |
| 0.00       | 0.00              | 0.00       | Fee Concession                 | 5000.00    | 0.00              | 5000.00    |
| 0.00       | 0.00              | 0.00       | TDS on Interest of FDR [19-20] | 52351.00   | 0.00              | 52351.00   |
| 3918054.76 | 2762612.92        | 6680667.68 | Grand Total                    | 4155837.77 | 1695261.93        | 5851099.70 |

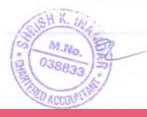

This PDF document was edited with Icecream PDF Editor. **Upgrade to PRO** to remove watermark.

Modern College of Arts, Science Commerce, Ganeshkhind, Pune-16.

Principal Modern College of Arts, Science & Commerce,

Ganeshkhind, Rune 411016.

## PROGRESSIVE EDUCATION SOCIETY'S

## MODERN COLLEGE OF ARTS, **SCIENCE & COMMERCE**

GANESHKHIND, PUNE - 411053.

# STATUTORY AUDIT REPORT

F.Y.2020-21

## SHIRISH K. INAMDAR CHARTERED ACCOUNTANT

20/21, SHREEYASH SOCIETY, PATWARDHAN BAUG, ERANDAWANE, PUNE - 411 004. PHONE - 020- 29800677

Commerce, Ganeshkhind, Pune-16.

Principal Modern College of Arts, Science

This PDF document was edited with Icecream PDF Editor. Upgrade to PRO to remove watermark.

20/21, SHREEYASH SOCIETY, PATWARDHAN BAUG,ERANDAWANE PUNE - 411 004. PHONE - 020- 29800677

Ref. No .:- ST/Audit/25

Date: - 2 2 OCT 2021

To, The Chairman, Progressive Education Society, Shivaji Nagar, Pune – 411 005.

Sub.:- Statutory Audit Report of P.E.Society's Modern College of Arts, Science & Commerce, Ganeshkhind, Pune – 411053 for the year ended 31.03.2021.

Ref.:- Your letter No. PES/61/2021-2022 dated 30.04.2021.

Dear Sir,

We have completed the Statutory Audit of P.E.Society's Modern College of Arts, Science & Commerce, Ganeshkhind, Pune – 411053 for the year ending on 31st March, 2021 as per the books of accounts maintained computerized & relevant records kept by the College &as per the information & explanations given to us from time to time during the course of our audit.

Thanking you and assuring you our best professional services at all times.

DATE: - 2 2 OCT 2021

PLACE: - PUNE

gat.

SHIRISH K. INAMDAR
CHARTERED ACCOUNTANT
N. NO. 038833

Principal
Modern College of Arts, Science
Commerce, Ganeshkhind, Pune-16.

This PDF document was edited with **Icecream PDF Editor**. **Upgrade to PRO** to remove watermark.

20/21, SHREEYASH SOCIETY, PATWARDHAN BAUG,ERANDAWANE PUNE - 411 004. PHONE - 020- 29800677

#### AUDIT REPORT

I have audited the attached Balance Sheet of P.E.Society's Modern College of Arts Science & Commerce, Ganeshkhind, Pune – 411053, as on 31.03.2021 and Income and Expenditure Account for period from 01.04.2020 to 31.03.2021 annexed there to and report that,

- (1) I have obtained all the information and explanations, which to the best of my knowledge and belief were necessary for the purpose of Audit.
- (2) In my opinion, proper books of accounts as required by the Bye-Laws have been kept by the College as far as it appears from the examination of the books of accounts subject to our remarks on of this report.
- (3) The Balance Sheet and Income & Expenditure Account dealt with by this report and are in agreement with the books of accounts.
- (4) In my opinion and the best of my knowledge and according to the explanations given to me, the accounts read with the notes thereon give the true and fair view,
  - (a) In case of Balance Sheet of the state of affairs of the Modern College of Arts, Science & Commerce as on 31.03.2021.

(b) In case of Income & Expenditure Account of the surplus for the year ended as on that date.

DATE: - 12 2 OCT 2021

PLACE: - PUNE

SHIRISH K. INAMDAR CHARTERED ACCOUNTANT M.NO. 038833

UDINI-21038833AAAABV3219

Principal
Modern College of Arts, Science
Commerce, Ganeshkhind, Pune-16.

20/21, SHREEYASH SOCIETY, PATWARDHAN BAUG, ERANDAWANE PUNE - 411 004. PHONE - 020- 29800677

Ref. No.:- ST/Audit/25

Date: - 22 OCT 2021

To,
The Chairman,
Progressive Education Society,
Shivaji Nagar,
Pune – 411 005.

Sub.:- Statutory Audit Report of P.E.Society's Modern College of Arts, Science & Commerce, Ganeshkhind, Pune – 411053, for the year ended 31.03.2021.

Dear Sir,

We have completed the Statutory Audit of P.E.Society's Modern College of Arts, Science & Commerce, Ganeshkhind, Pune – 411053 for the year ending on 31<sup>st</sup> March, 2021 as per the books of accounts maintained computerized & relevant records kept by College & as per the information & explanations given to us from time to time during the course of our audit.

Our observations regarding the said audit were as follows:-

## 1. INTERNAL AUDIT & INTERNAL CONTROL:-

Internal Audit of the unit is conducted by D.V.Satbhai & Co., Chartered Accountants. Their draft report is available on record. Their draft report along with financial statements was verified by us.

We have gone through the said draft report and tried to rectify or regularize the remarks. We suggest that all the pending remarks should be rectified or ratified at an earliest.

During the course of our audit we have observed some queries that should be rectified at an early date. The said mistakes/ queries form an integral part of our report. We suggest following additional points for improving the internal control:-

a) Budget as approved by B.C. should be kept on record and the actual results should be compared with that of the budgeted figures and any excess expenditure than the budgeted figures should be sanctioned by the Head Office.

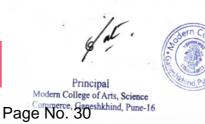

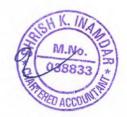

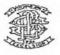

#### Modern College of Arts, Science & Commerce

#### Ganeshkhind, Pune 411016

#### Office and contingencies for the Year 2020-2021

| Balan        | ce as on 31.03.2020 |              | Dani'a Jana                    | Balar        | ice as on 31.03.2021 |              |
|--------------|---------------------|--------------|--------------------------------|--------------|----------------------|--------------|
| Non Grant    | Grant               | Total        | Particulars                    | Non Grant    | Grant                | Total        |
| 95,853.77    | 21,150.93           | 117,004.70   | Bank Charges & Commission      | 49,322.00    | 10,188.94            | 59,510.94    |
| 2,078,941.00 | 710,710.00          | 2,789,651.00 | Electricity Expenses           | 512,510.00   | 802,030.00           | 1,314,540.00 |
| 113,091.00   | -660.00             | 112,431.00   | Functions & Festivals          | 9,245.00     | 0.00                 | 9,245.00     |
| 87,546.00    | 139,317.00          | 226,863.00   | Newpapers & Periodicals        | 4,540.00     | 3,663.00             | 8,203.00     |
| 183,031.00   | 3,826.00            | 186,857.00   | Office Expenses                | 80,190.00    | 105.00               | 80,295.00    |
| 59,544.00    | 11,561.00           | 71,105.00    | Postage & Telephone            | 56,310.00    | 0.00                 | 56,310.00    |
| 987,665.00   | 747,771.00          | 1,735,436.00 | Printing & Stationery          | 659,422.00   | 548,427.50           | 1,207,849.50 |
| 218,430.00   | 2,539.00            | 220,969.00   | Tea & Refreshments             | 36,924.00    | 0.00                 | 36,924.00    |
| 135,246.00   | 3,331.00            | 138,577.00   | Travelling & Conveyance        | 18,835.00    | 0.00                 | 18,835.00    |
| 6,400.00     | 55,716.00           | 62,116.00    | Uniform Expenses               | 0.00         | 0.00                 | 0.00         |
| 132,739.00   | 0.00                | 132,739.00   | Vehicle Expenses               | 135,139.00   | 0.00                 | 135,139.00   |
| 0.00         | 0.00                | 0.00         | Prospectus                     | 0.00         | 27,590.00            | 27,590.00    |
| 5,000.00     | 0.00                | 5,000.00     | Fee Concession                 | 35,950.00    | 0.00                 | 35,950.00    |
| 52,351.00    | 0.00                | 52,351.00    | TDS on Interest of FDR [19-20] | 0.00         | 0.00                 | 0.00         |
| 4,155,837.77 | 1,695,261.93        | 5,851,099.70 | Grand Total                    | 1,598,387.00 | 1,392,004.44         | 2,990,391.44 |

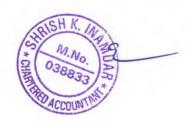

gat.

dern College \* 50

Visitor

Principal

Modern College of Arts, Science & Commerce, Ganeshkhind, Pune 411016.

This PDF document was edited with **Icecream PDF Editor**. **Upgrade to PRO** to remove watermark.

Principal
Modern College of Arts, Science
Commerce, Ganeshkhind, Pune-16.